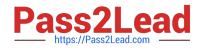

# **CCDAK**<sup>Q&As</sup>

Confluent Certified Developer for Apache Kafka Certification Examination

## Pass Confluent CCDAK Exam with 100% Guarantee

Free Download Real Questions & Answers **PDF** and **VCE** file from:

https://www.pass2lead.com/ccdak.html

### 100% Passing Guarantee 100% Money Back Assurance

Following Questions and Answers are all new published by Confluent Official Exam Center

Instant Download After Purchase

- 100% Money Back Guarantee
- 😳 365 Days Free Update
- 800,000+ Satisfied Customers

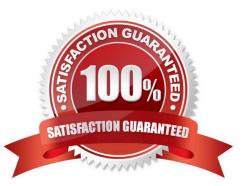

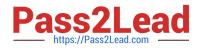

#### **QUESTION 1**

In Avro, adding an element to an enum without a default is a \_\_\_ schema evolution

- A. breaking
- B. full
- C. backward
- D. forward
- Correct Answer: A

Since Confluent 5.4.0, Avro 1.9.1 is used. Since default value was added to enum complex type , the

schema resolution changed from:

(=1.9.1) if both are enums:

if the writer\\'s symbol is not present in the reader\\'s enum and the reader has a default value, then that value

is used, otherwise an error is signalled.

#### **QUESTION 2**

How can you gracefully make a Kafka consumer to stop immediately polling data from Kafka and gracefully shut down a consumer application?

- A. Call consumer.wakeUp() and catch a WakeUpException
- B. Call consumer.poll() in another thread
- C. Kill the consumer thread
- Correct Answer: A
- See https://stackoverflow.com/a/37748336/3019499

#### **QUESTION 3**

Select all the way for one consumer to subscribe simultaneously to the following topics - topic.history, topic.sports, topic.politics? (select two)

- A. consumer.subscribe(Pattern.compile("topic\..\*"));
- B. consumer.subscribe("topic.history"); consumer.subscribe("topic.sports"); consumer.subscribe ("topic.politics");
- C. consumer.subscribePrefix("topic.");
- D. consumer.subscribe(Arrays.asList("topic.history", "topic.sports", "topic.politics"));

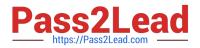

Correct Answer: AD

Multiple topics can be passed as a list or regex pattern.

#### **QUESTION 4**

What is true about partitions? (select two)

- A. A broker can have a partition and its replica on its disk
- B. You cannot have more partitions than the number of brokers in your cluster
- C. A broker can have different partitions numbers for the same topic on its disk
- D. Only out of sync replicas are replicas, the remaining partitions that are in sync are also leader
- E. A partition has one replica that is a leader, while the other replicas are followers

#### Correct Answer: CE

Only one of the replicas is elected as partition leader. And a broker can definitely hold many partitions from the same topic on its disk, try creating a topic with 12 partitions on one broker!

#### **QUESTION 5**

What is the default port that the KSQL server listens on?

A. 9092

- B. 8088
- C. 8083

D. 2181

Correct Answer: B

Default port of KSQL server is 8088

**CCDAK PDF Dumps** 

CCDAK VCE Dumps

**CCDAK Study Guide**